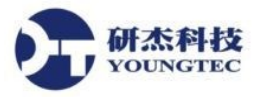

## **Canary Excel Add-In**

Canary Excel Add-in 讓使用者能夠使用 Microsoft Excel 來直接從 Canary Enterprise Historian 存取資料。Canary Excel Add-in 讓資料文件在每次開啟時,自動載入一個 Excel 報表。使用鑲 入 Excel 中的 ExcelAdd-in 來增加功能給報表、圖表、自定義顯示和分析目的。

## 主要功能

- 易於設定和安裝
- 資料可以是來自本機或遠端的歷史資料庫
- 來自不同歷史紀錄的資料可以組合在一起
- 使用 Canary WebService